# **Employer Distributions**

### If the 'Use Only Employer Distribution Account' checkbox is marked:

- 1. System will look at all accounts charged that had the 'Employer Distribution' checkbox marked.
- 2. The Object Code is substituted based on the Core>Payroll Item Configuration>Object Codes.

### **Certificated Object Codes:**

- If the employee is paid from an object code between 100 and 139 (inclusive), the certified object code will be used to post the board share.
  - 110, 111, 112, 113, 114, 119, 120, 121, 122, 123, 124, 125, 126, 127, 129, 130, 131, and 139

#### Non-Certificated Object Codes:

- If the employee is paid from an object code between 140 and 169 (inclusive), the classified object code will be used to create a worksheet for the board share amounts.
  - 140, 141, 142, 143, 144, 149, 150, 151, 152, 153, 154, 155, 156, 157, 159, 160, 161, 169, 170, 171, 172, 179, and 190

#### **Other Object Codes:**

• If the employee is paid from the object code of 17x or 19x or 2xx, the "Other" object code as defined in Core>Payroll Item Configuration will be used to create the worksheet for the board share.

3. Then uses System>Configuration>Account Mapping Configuration to determine what account dimensions to carry forward.

4. Utilities>Account Mapping is applied.

NOTE: If no chargeable accounts are found in history, the system will default to charging the payroll accounts of the Position.

## If the 'Use Only Employer Distribution Account' checkbox is not marked:

- 1. System will look at all accounts charged.
- 2. The Object Code is substituted based on the Core>Payroll Item Configuration>Object Codes.

#### **Certificated Object Codes:**

- If the employee is paid from an object code between 100 and 139 (inclusive), the certified object code will be used to post the board share.
  - 110, 111, 112, 113, 114, 119, 120, 121, 122, 123, 124, 125, 126, 127, 129, 130, 131, and 139

#### Non-Certificated Object Codes:

- If the employee is paid from an object code between 140 and 169 (inclusive), the classified object code will be used to create a worksheet for the board share amounts.
  - 140, 141, 142, 143, 144, 149, 150, 151, 152, 153, 154, 155, 156, 157, 159, 160, 161, 169, 170, 171, 172, 179, and 190

#### **Other Object Codes:**

• If the employee is paid from the object code of 17x or 19x or 2xx, the "Other" object code as defined in Core>Payroll Item Configuration will be used to create the worksheet for the board share.

3. Then uses System>Configuration>Account Mapping Configuration to determine what account dimensions to carry forward.

4. Utilities>Account Mapping is applied.

## Examples:

# 1. <u>Employer Distribution Report 'Use Only Employer Distribution Account'</u> <u>Checkbox is Marked and Only One Pay Account Has Been Charged</u>: •

Original Pay Account Charged: (\$2,778.78 Gross, \$40.28 Withheld) • 001 1110 112 8000 000000 200 00 000

- Core>Payroll Item Configuration>Object Codes>Certified Object = 249 = 001 1110 249 8000 000000 200 00 000
- System>Configuration>Account Mapping Configuration=

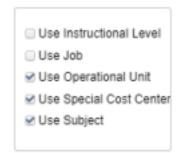

• 001 1110 249 8000 000000 200 00 000 \$40.28

Utilities>Account Mapping = No Mapping
001 1110 249 8000 000000 200 00 000

- 2. Employer Distribution Report 'Use Only Employer Distribution Account' Checkbox is Marked and Multiple Pay Accounts Have Been Charged, but Not All Marked for Employer Distribution:
  - Original Pay Accounts Charged: (\$2,889.12 Gross, \$40.63 Withheld)

```
001 1132 111 0000 060000 300 00 000 = Y $2,675.12
```

- 001 2213 113 0000 000000 000 00 000 N \$160.50
- 001 4670 113 0000 000000 300 00 000 N \$53.50
- Core>Payroll Item Configuration>Object Codes>Certified Object = 249 = 001 1132 249 0000 060000 300 00 000
- System>Configuration>Account Mapping Configuration=

| Use Instructional Level    |
|----------------------------|
| Use Job                    |
| Se Operational Unit        |
| Se Use Special Cost Center |
| Use Subject                |
|                            |

- 001 1132 249 0000 060000 300 00 000 \$40.63
- Utilities>Account Mapping = No Mapping
  - 001 1132 249 0000 060000 300 00 000
- 3. Employer Distribution Report 'Use Only Employer Distribution Account' Checkbox is Marked and Multiple Pay Accounts Have Been Charged and All Marked for Employer Distribution:
  - Original Pay Accounts Charged: (\$2,889.12 Gross, \$40.63 Withheld) = 001 1132 111 0000 060000 300 00 000 = Y \$2,675.12
    - 001 2213 113 0000 000000 000 00 000 Y \$160.50
    - 001 4670 113 0000 000000 300 00 000 Y \$53.50
  - Core>Payroll Item Configuration>Object Codes>Certified Object = 249 =
    - 001 1132 249 0000 060000 300 00 000
    - 001 2213 249 0000 000000 000 00 000
    - 001 4670 249 0000 000000 300 00 000
  - System>Configuration>Account Mapping Configuration=

| Use Instructional Level   |
|---------------------------|
| Use Job                   |
| Se Operational Unit       |
| ✓ Use Special Cost Center |
| Use Subject               |
|                           |

- 001 1132 249 0000 060000 300 00 000
- 001 2213 249 0000 000000 000 00 000
- 001 4670 249 0000 000000 300 00 000
- •Utilities>Account Mapping = No Mapping
  - 001 1132 249 0000 060000 300 00 000
  - 001 2213 249 0000 000000 000 00 000
  - 001 4670 249 0000 000000 300 00 000
- Charging is calculated using % to total.
  - \$2,675.12/\$2,889.12 = 92.59290%
  - \$160.50/\$2,889.12 = 5.555324%
  - \$53.50/\$2,889.12 = 1.851774%
- Applies the percentage to the amount withheld.
  - \$40.63 x 92.59290% = \$37.62
  - \$40.63 x 5.555324% = \$2.26
  - \$40.63 x 1.851774% = \$0.75

## 4. <u>Employer Distribution Report 'Use Only Employer Distribution Account'</u> <u>Checkbox is Not Marked and Multiple Pay Accounts Have Been Charged,</u> <u>but Not All Marked for Employer Distribution</u>:

- Original Pay Accounts Charged: (\$2,889.12 Gross)
  - 001 1132 111 0000 060000 300 00 000 = Y \$2,675.12
  - 001 2213 113 0000 000000 000 00 000 N \$160.50
  - 001 4670 113 0000 000000 300 00 000 N \$53.50
- Core>Payroll Item Configuration>Object Codes>Certified Object = 249
  - 001 1132 249 0000 060000 300 00 000
  - 001 2213 249 0000 000000 000 00 000
  - 001 4670 249 0000 000000 300 00 000
- System>Configuration>Account Mapping Configuration=

| Use Instructional Level   |
|---------------------------|
| Use Job                   |
| Use Operational Unit      |
| ✓ Use Special Cost Center |
| Use Subject               |
|                           |

- 001 2213 249 0000 000000 000 00 000
- 001 4670 249 0000 000000 300 00 000

•Utilities>Account Mapping = No Mapping

- 001 1132 249 0000 060000 300 00 000
- 001 2213 249 0000 000000 000 00 000
- 001 4670 249 0000 000000 300 00 000
- Charging is calculated using % to total.
  - \$2,675.12/\$2,889.12 = 92.59290%
  - \$160.50/\$2,889.12 = 5.555324%
  - \$53.50/\$2,889.12 = 1.851774%
- Applies the percentage to the amount withheld.
  - \$40.63 x 92.59290% = \$37.62
  - \$40.63 x 5.555324% = \$2.26
  - \$40.63 x 1.851774% = \$0.75